If I link a product with variants to a main product by means of "Options", and I change a name of a variant of the linked product, this name is correctly displayed at the front.

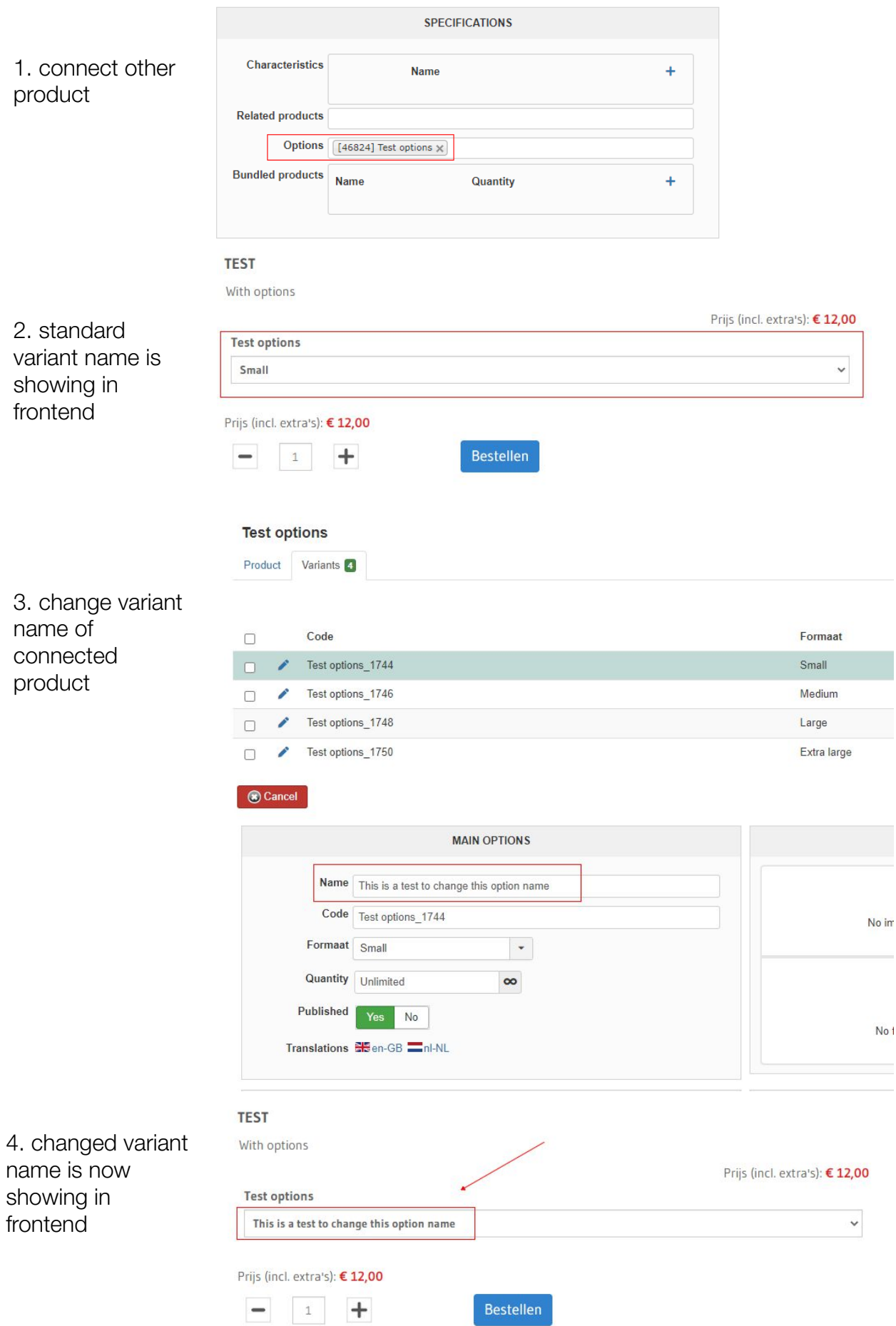

If I link a characteristic to the "main" product and I change a name of a variant, this name is NOT displayed at the front?!

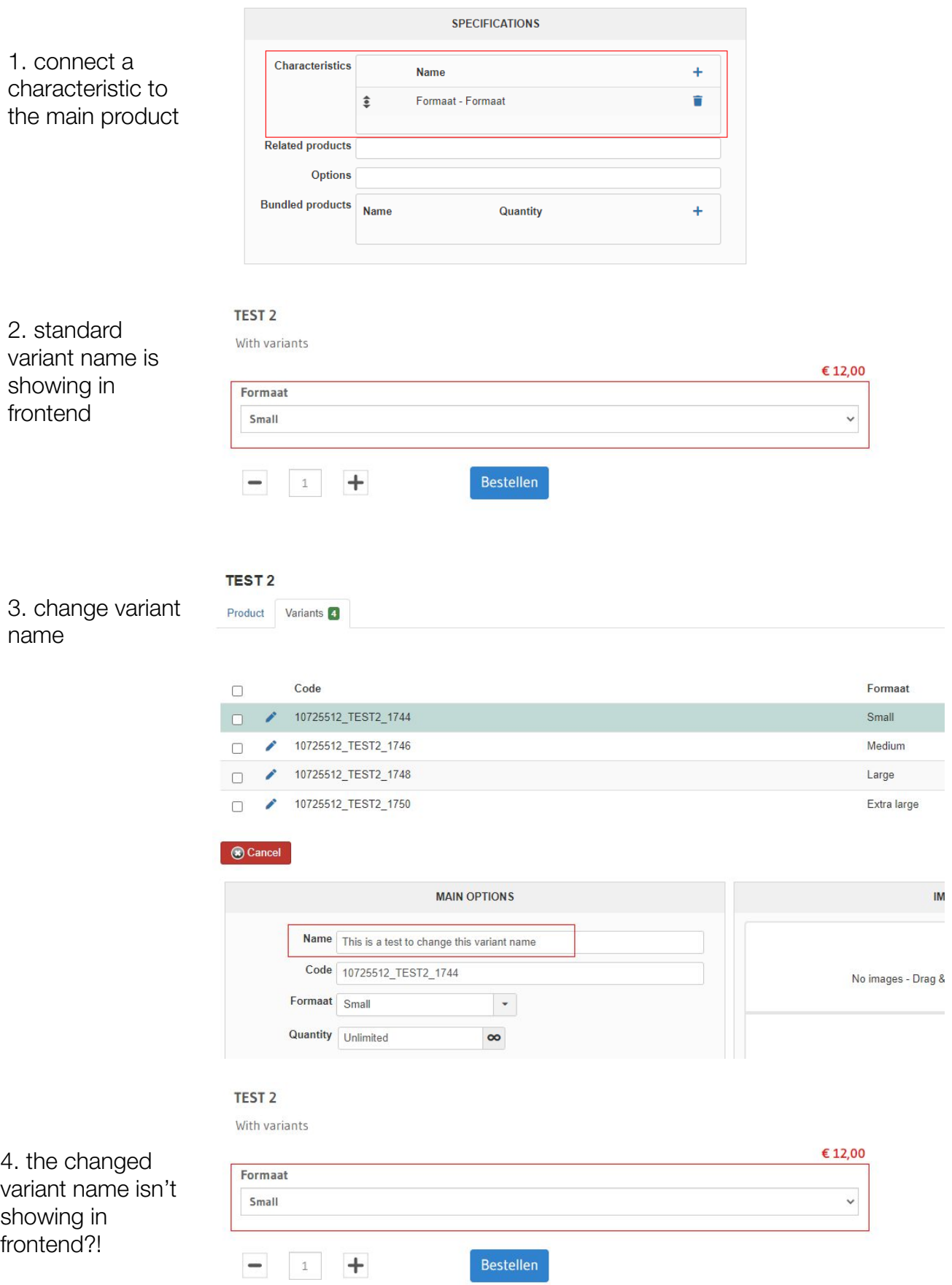

## I don't think this is logical at all